## **Power Point**

Hacer pdf

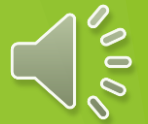

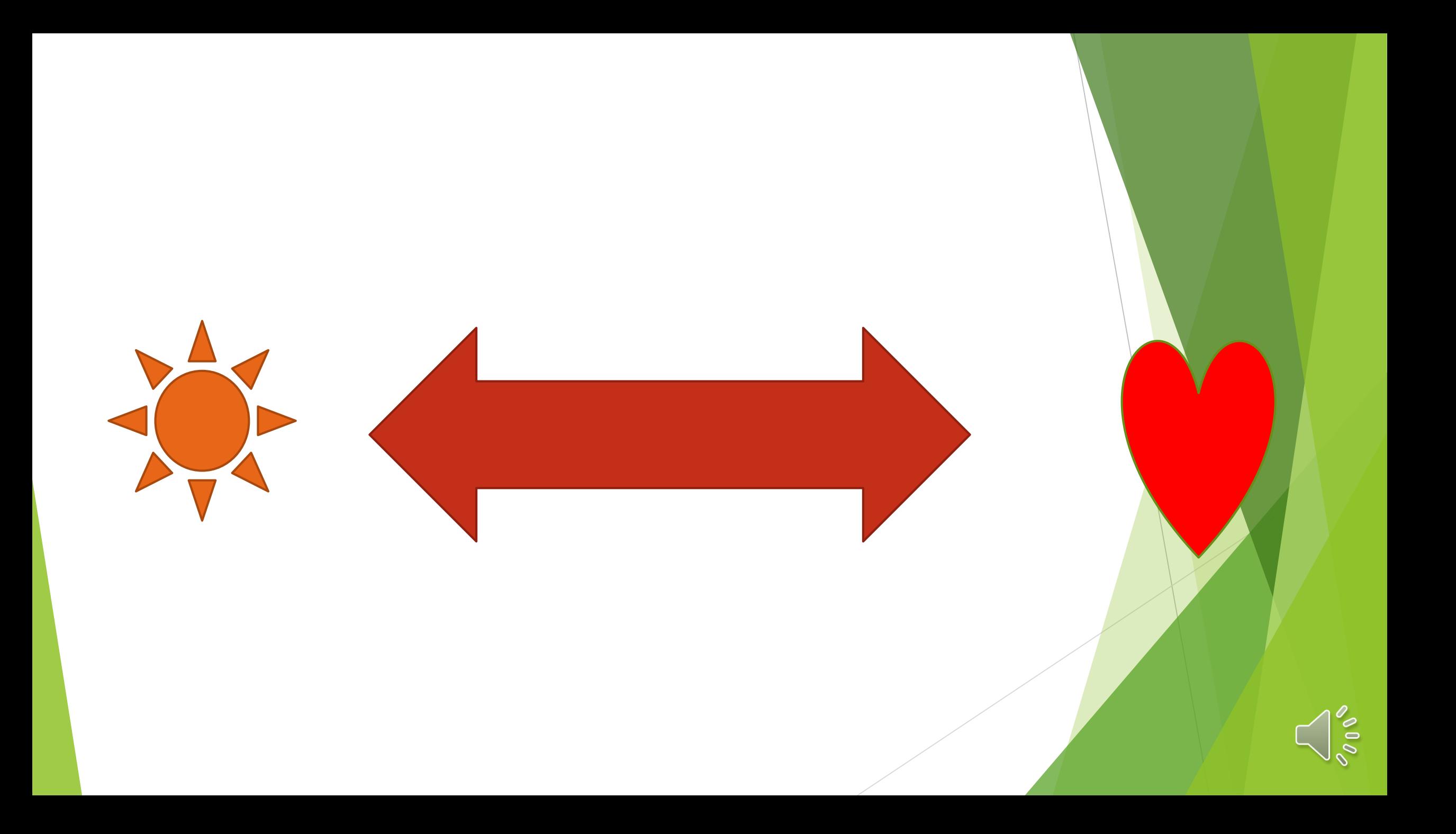

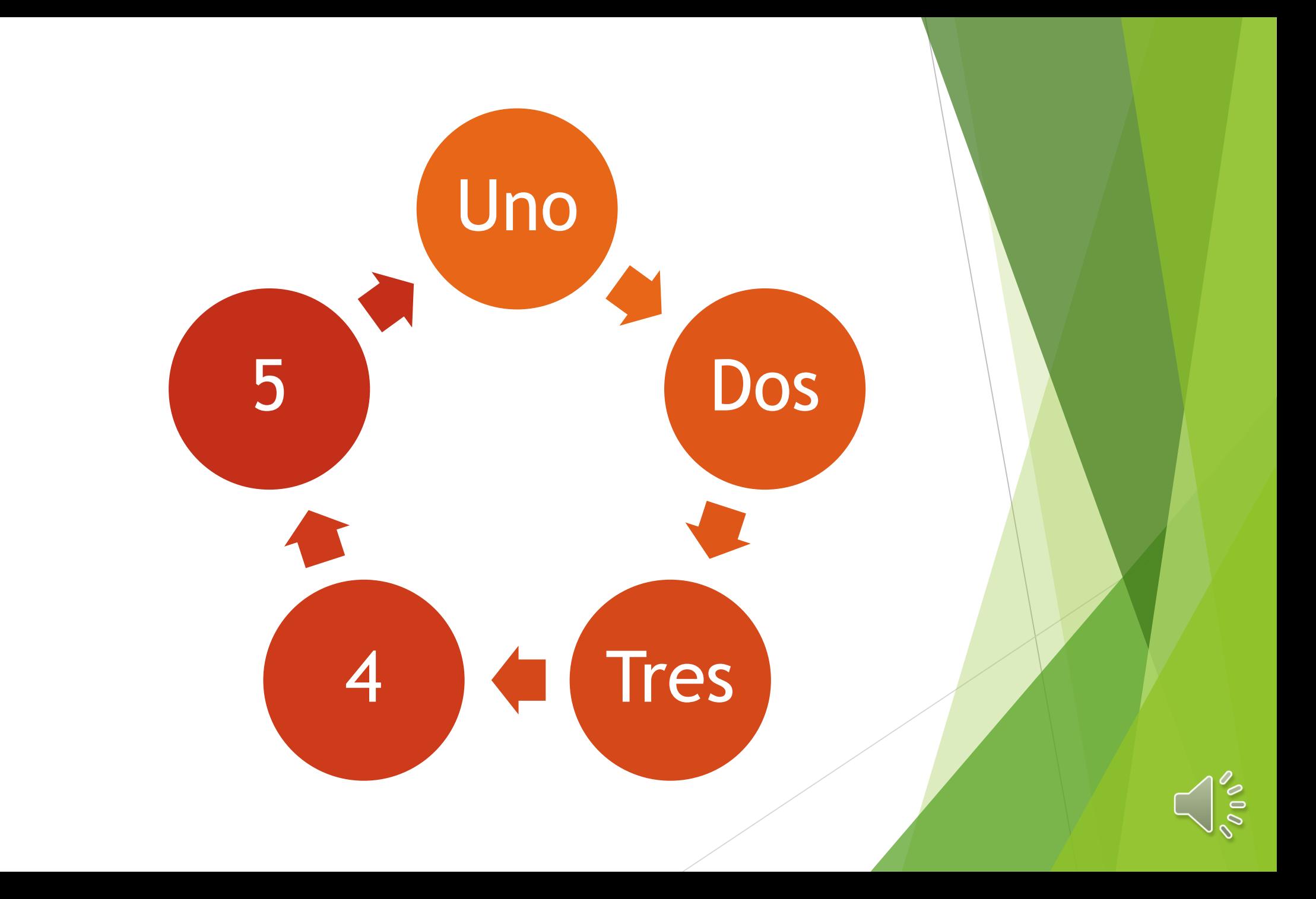